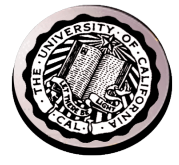

#### **CS162 - Operating Systems and Systems Programming**

#### **Address Translation - Continued**

David E. Culler http://cs162.eecs.berkeley.edu/ Lecture #15

Oct 1, 2014

## **Summary: Address Segmentation**

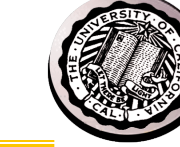

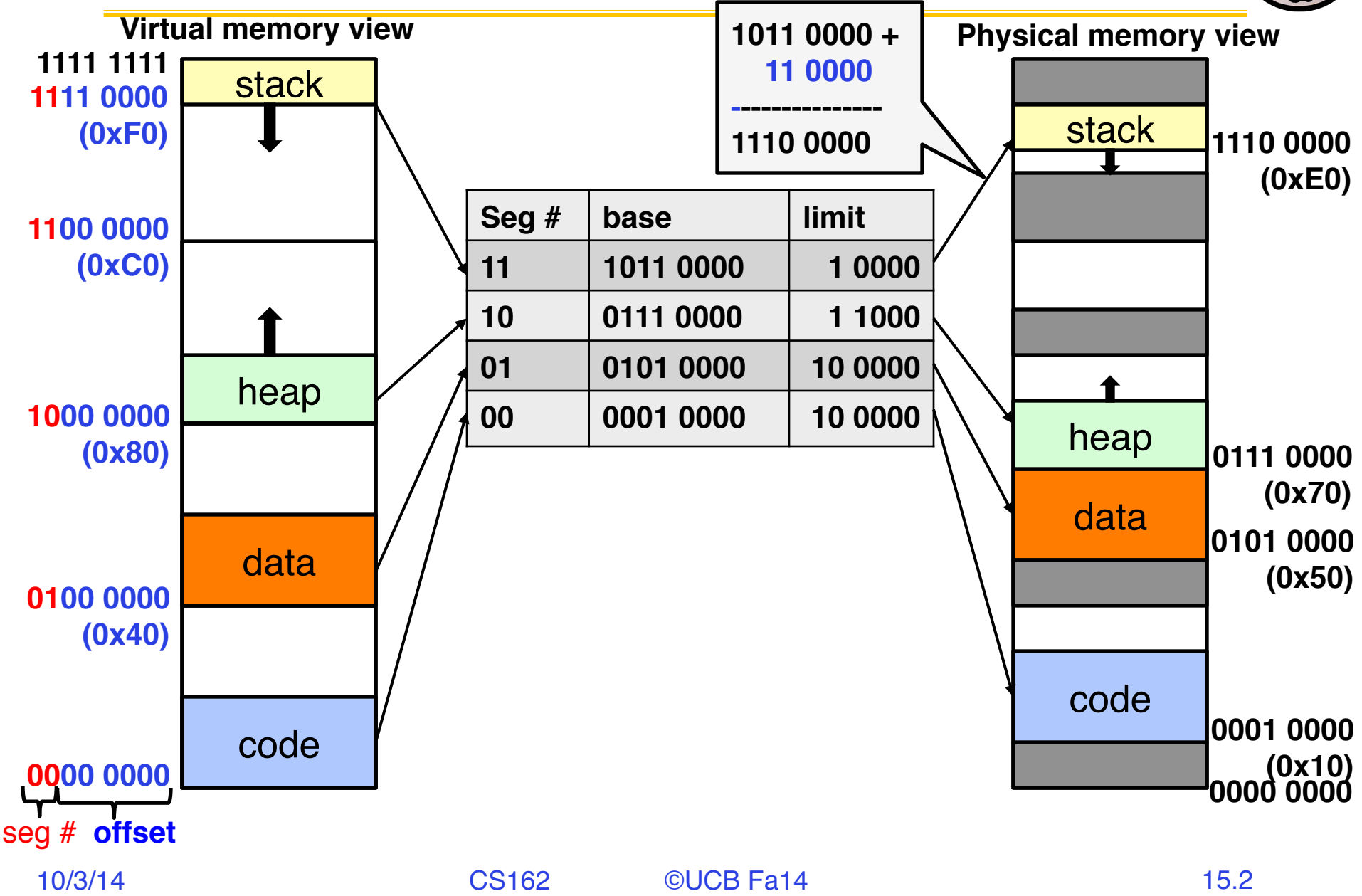

### **Summary: Address Segmentation**

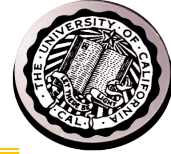

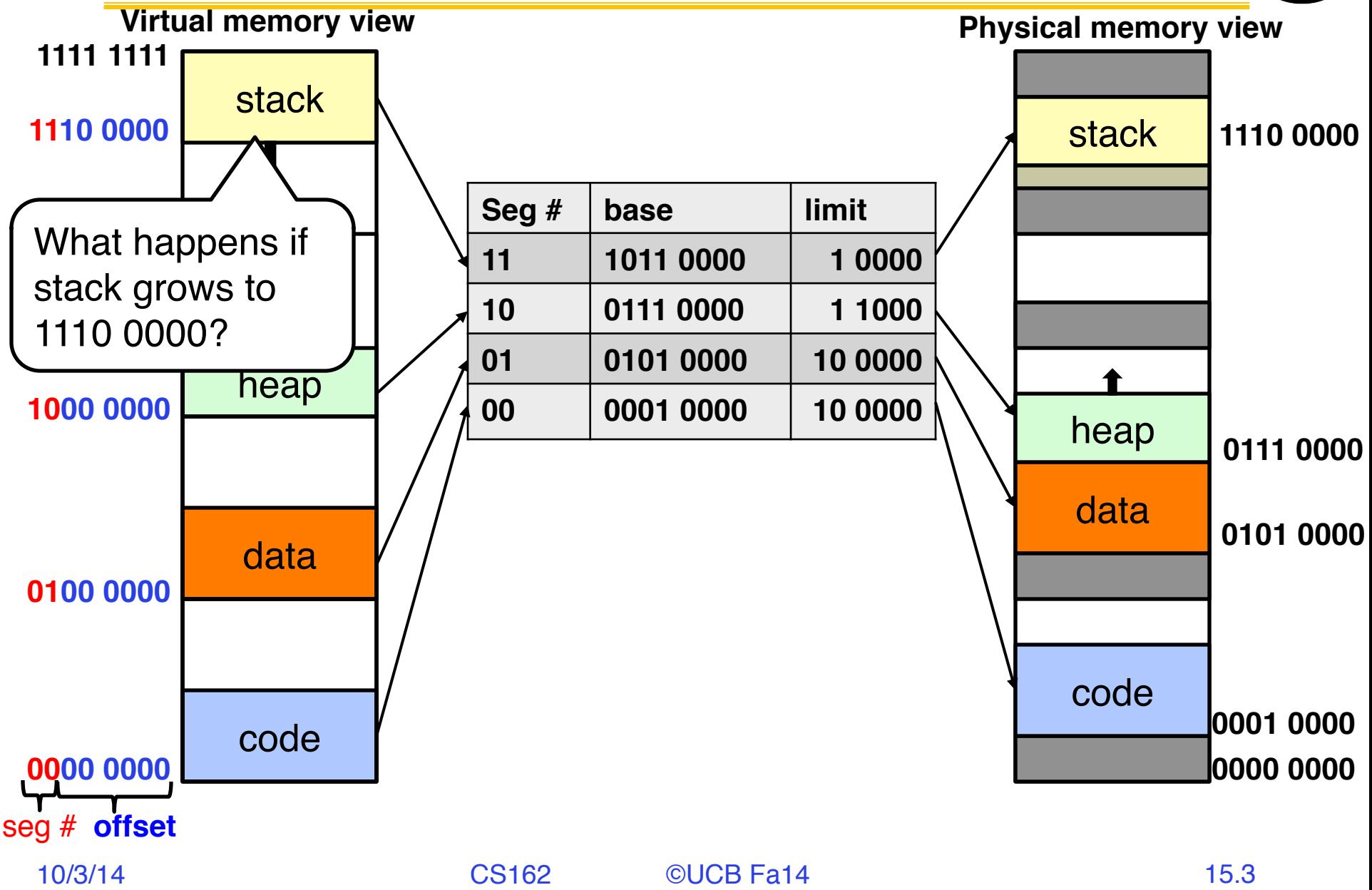

### **Recap: Address Segmentation**

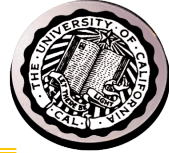

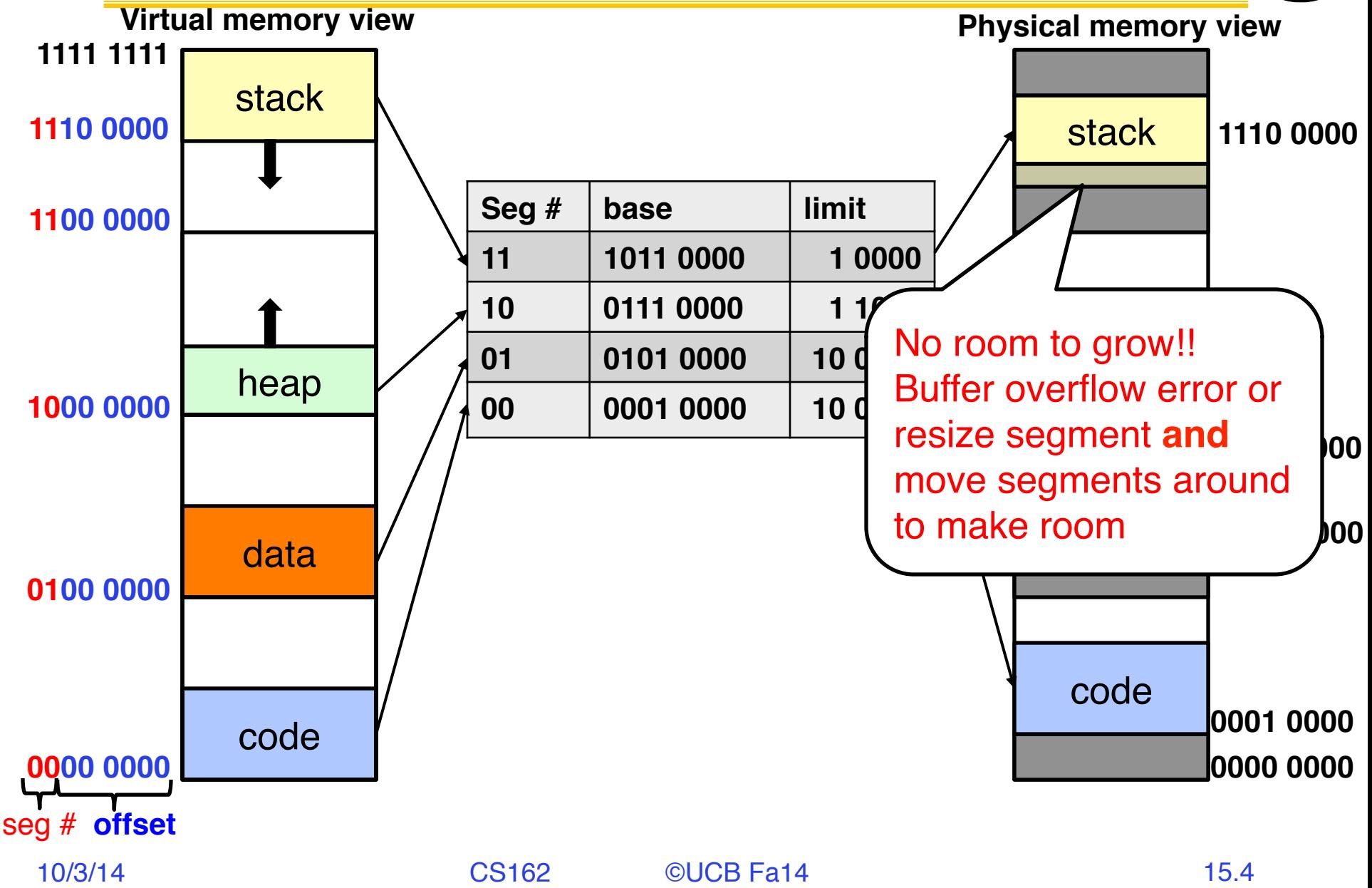

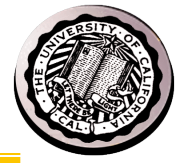

#### **How do we run more programs than fit in memory ?**

# **Schematic View of "Swapping"**

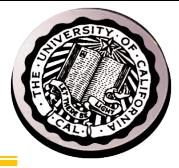

- Q: What if not all processes fit in memory?
- A: Swapping: Extreme form of Context Switch
	- In order to make room for next process, some or all of the previous process is moved to disk
	- This greatly increases the cost of context-switching

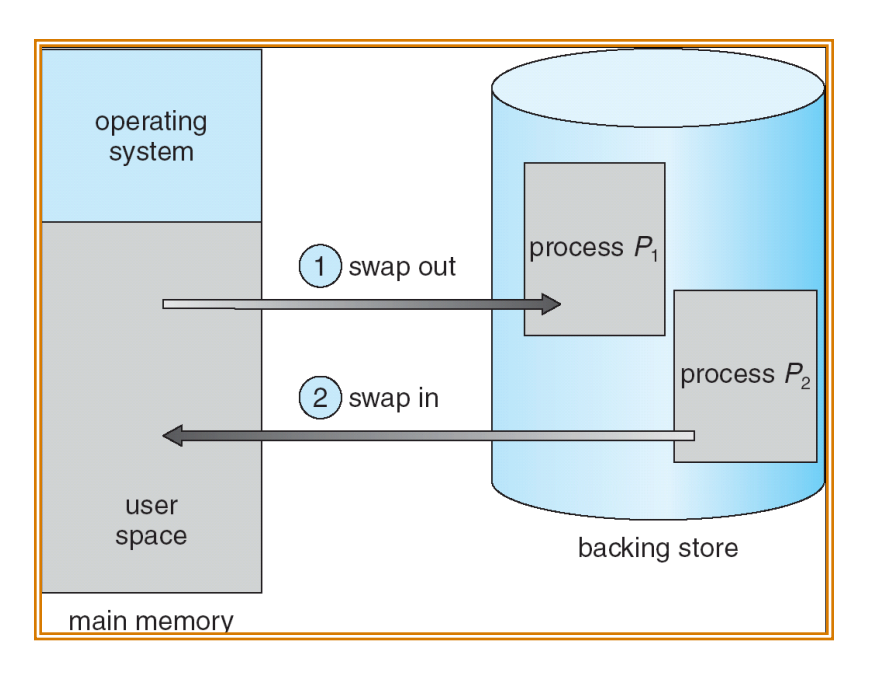

- Desirable alternative?
	- Some way to keep only active portions of a process in memory at any one time
	- 10/371 Need finer granularity control over physical memory 15.6

## **Problems with Segmentation**

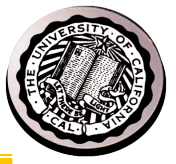

- Must fit variable-sized chunks into physical memory
- May move processes multiple times to fit everything
- Limited options for swapping to disk
- Fragmentation: wasted space
	- External: free gaps between allocated chunks
	- Internal: don't need all memory within allocated chunks

# **Paging: Physical Memory in Fixed Size Chunks**

- Solution to fragmentation from segments?
	- Allocate physical memory in fixed size chunks ("pages")
	- Every chunk of physical memory is equivalent
		- » Can use simple vector of bits to handle allocation: 00110001110001101 … 110010
		- » Each bit represents page of physical memory 1⇒allocated, 0⇒free

- Should pages be as big as our previous segments?
	- No: Can lead to lots of internal fragmentation
		- » Typically have small pages (1K-16K)
	- Consequently: need multiple pages/segment

# **How to Implement Paging?**

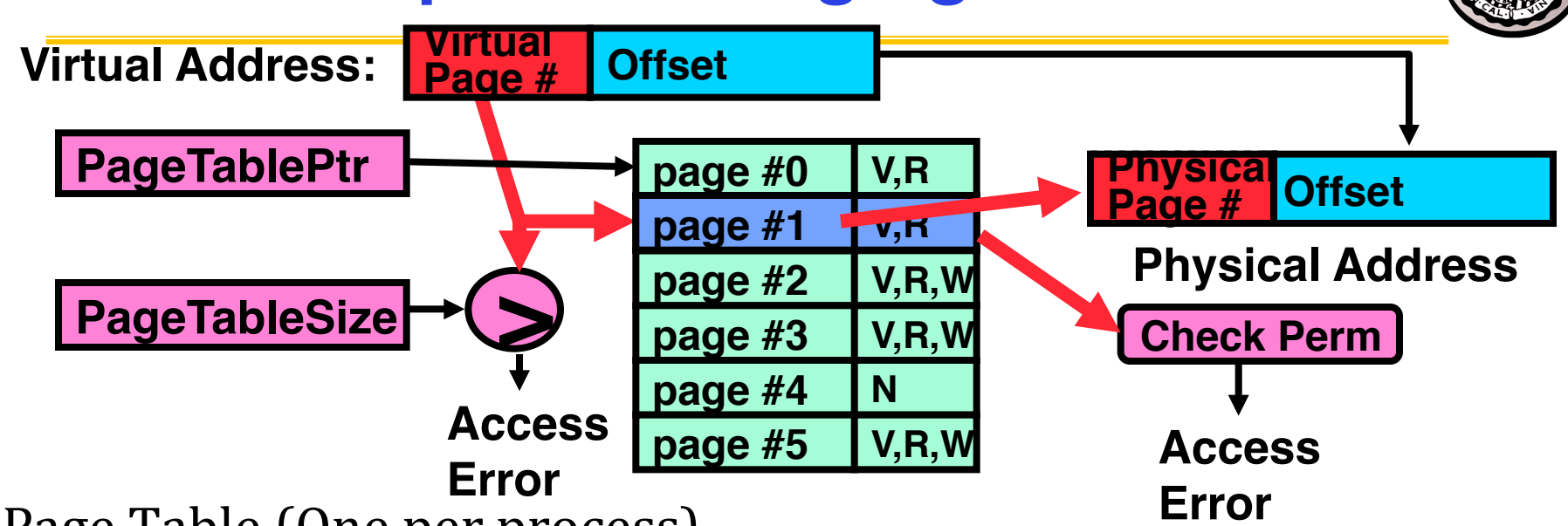

- Page Table (One per process)
	- Resides in physical memory
	- Contains physical page and permission for each virtual page
		- » Permissions include: Valid bits, Read, Write, etc
- Virtual address mapping
	- Offset from Virtual address copied to Physical Address
		- » Example: 10 bit offset  $\Rightarrow$  1024-byte pages
	- $-$  Virtual page  $#$  is all remaining bits
		- » Example for  $32$ -bits:  $32-10 = 22$  bits, i.e. 4 million entries
		- » Physical page # copied from table into physical address

10/3/14 CS162 ©UCB Fa14 15.9 – Check Page Table bounds and permissions

## **What about Sharing?**

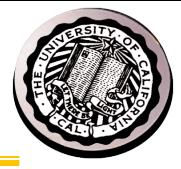

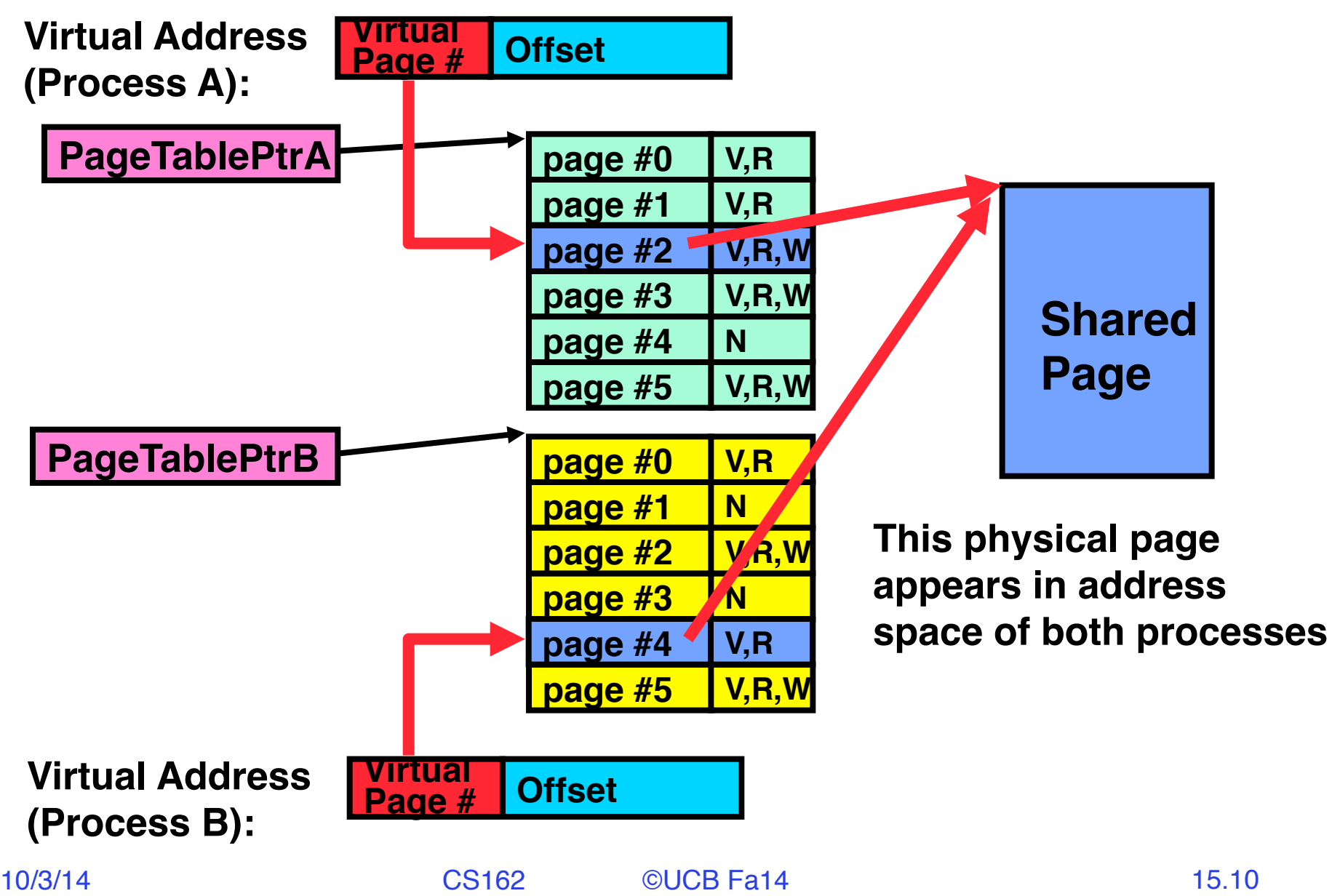

## **Simple Page Table Example**

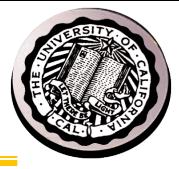

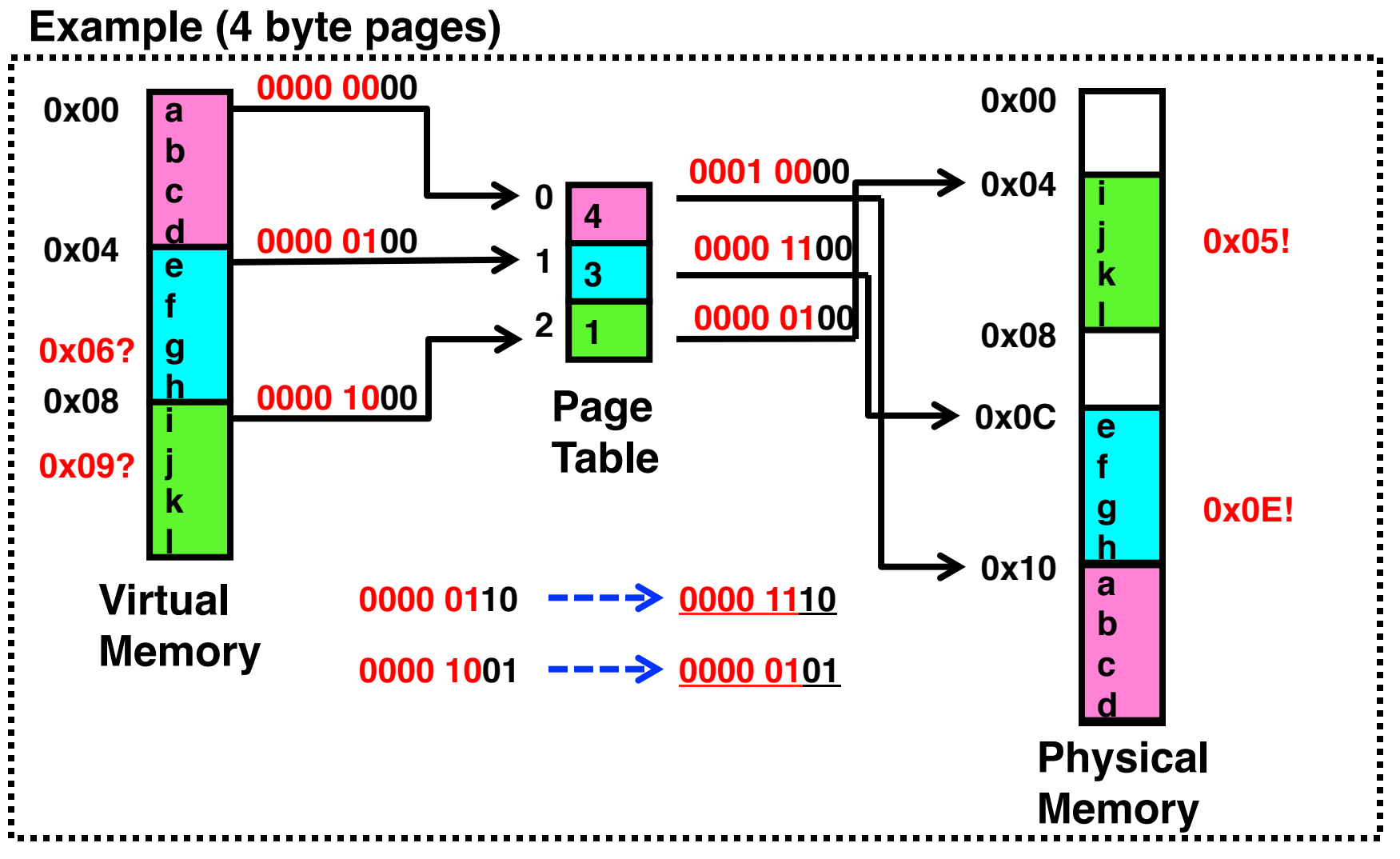

# **Page Table Discussion**

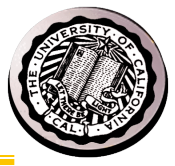

- What needs to be switched on a context switch?
	- Page table pointer and limit
- Analysis
	- Pros
		- » Simple memory allocation
		- » Easy to Share
	- Con: What if address space is sparse?
		- » E.g. on UNIX, code starts at 0, stack starts at  $(2^{31}-1)$ .
		- » With 1K pages, need 2 million page table entries!
	- Con: What if table really big?
		- » Not all pages used all the time ⇒ would be nice to have working set of page table in memory
- How about combining paging and segmentation?

10/3/14 CS162 ©UCB Fa14 15.12

## **E.g., Linux 32-bit**

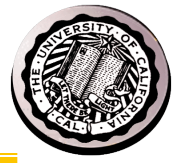

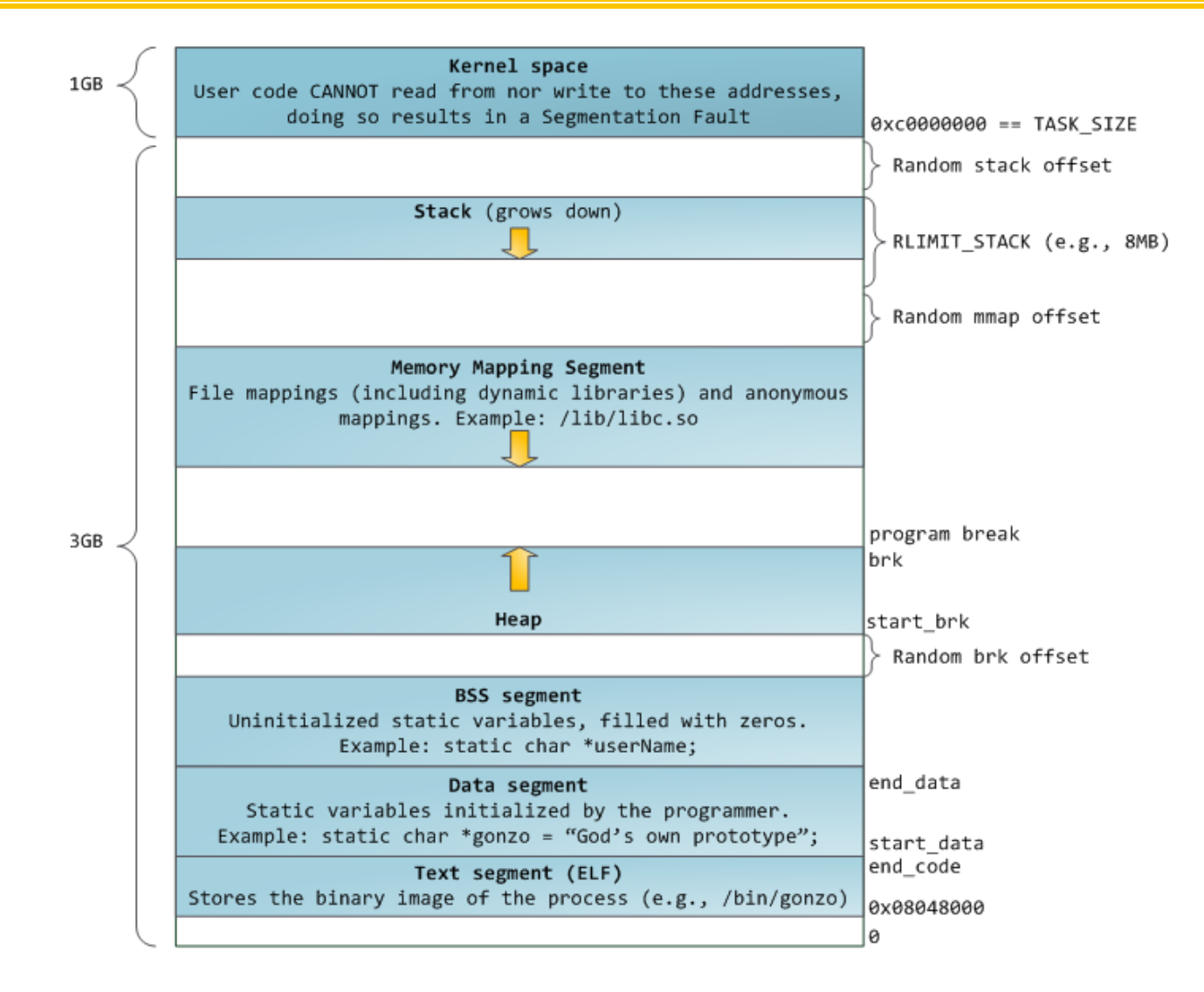

**http://static.duartes.org/img/blogPosts/linuxFlexibleAddressSpaceLayout.png** 

#### **Summary: Paging**

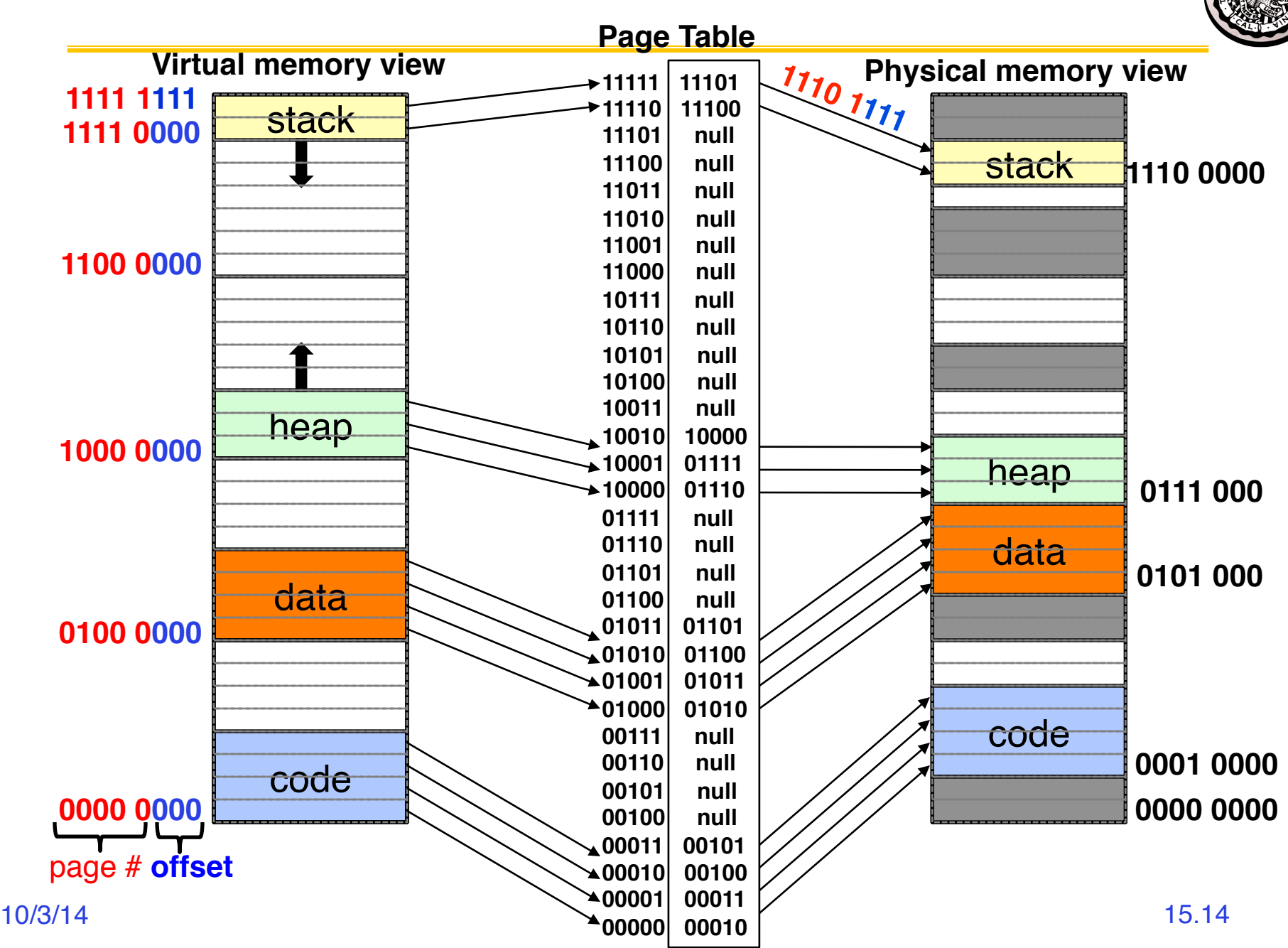

#### **Summary: Paging**

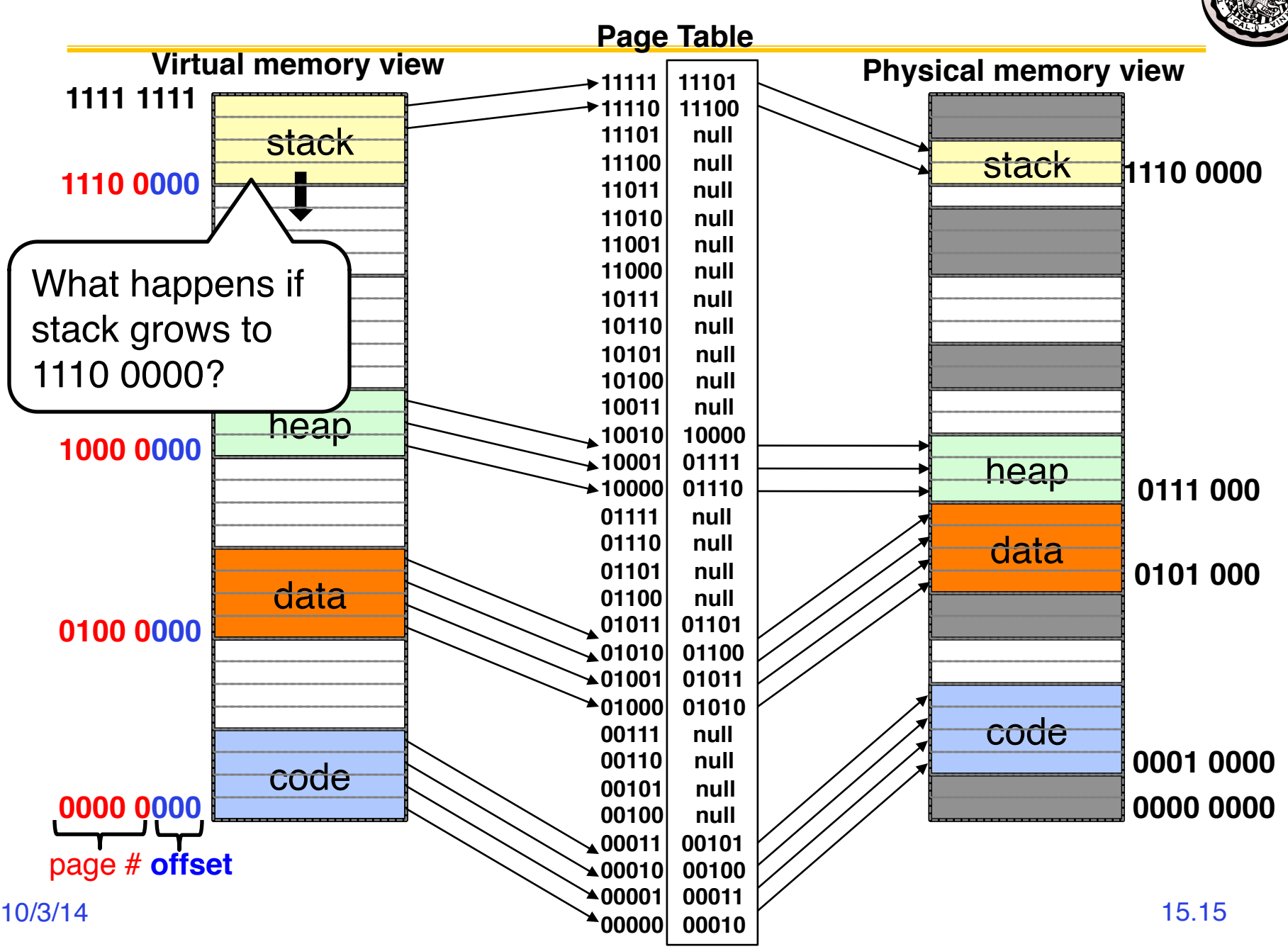

#### **Summary: Paging**

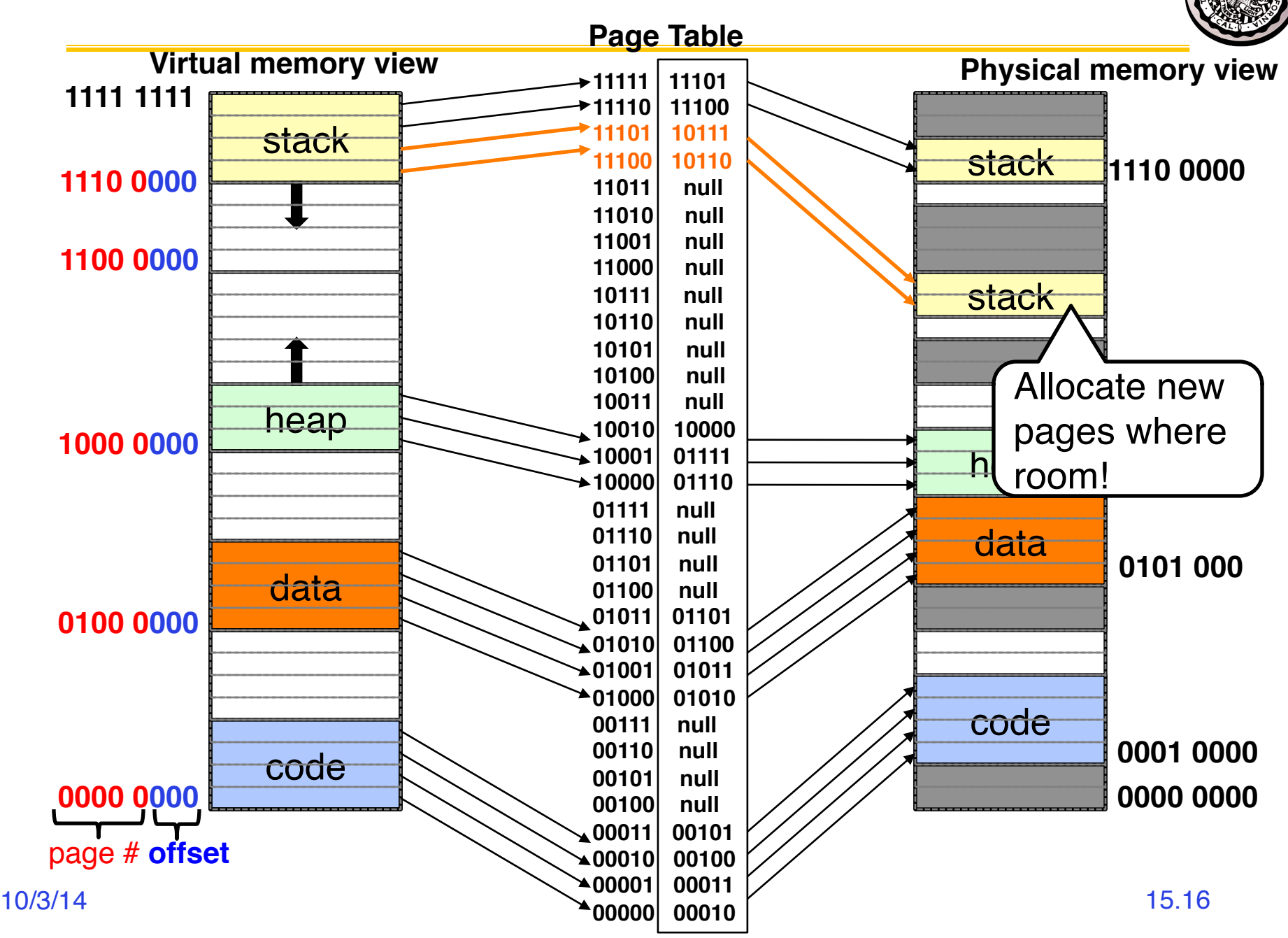

# **Multi-level Translation**

- What about a tree of tables?
	- Lowest level page table⇒memory still allocated with bitmap
	- Higher levels often segmented
- Could have any number of levels. Example (top segment):

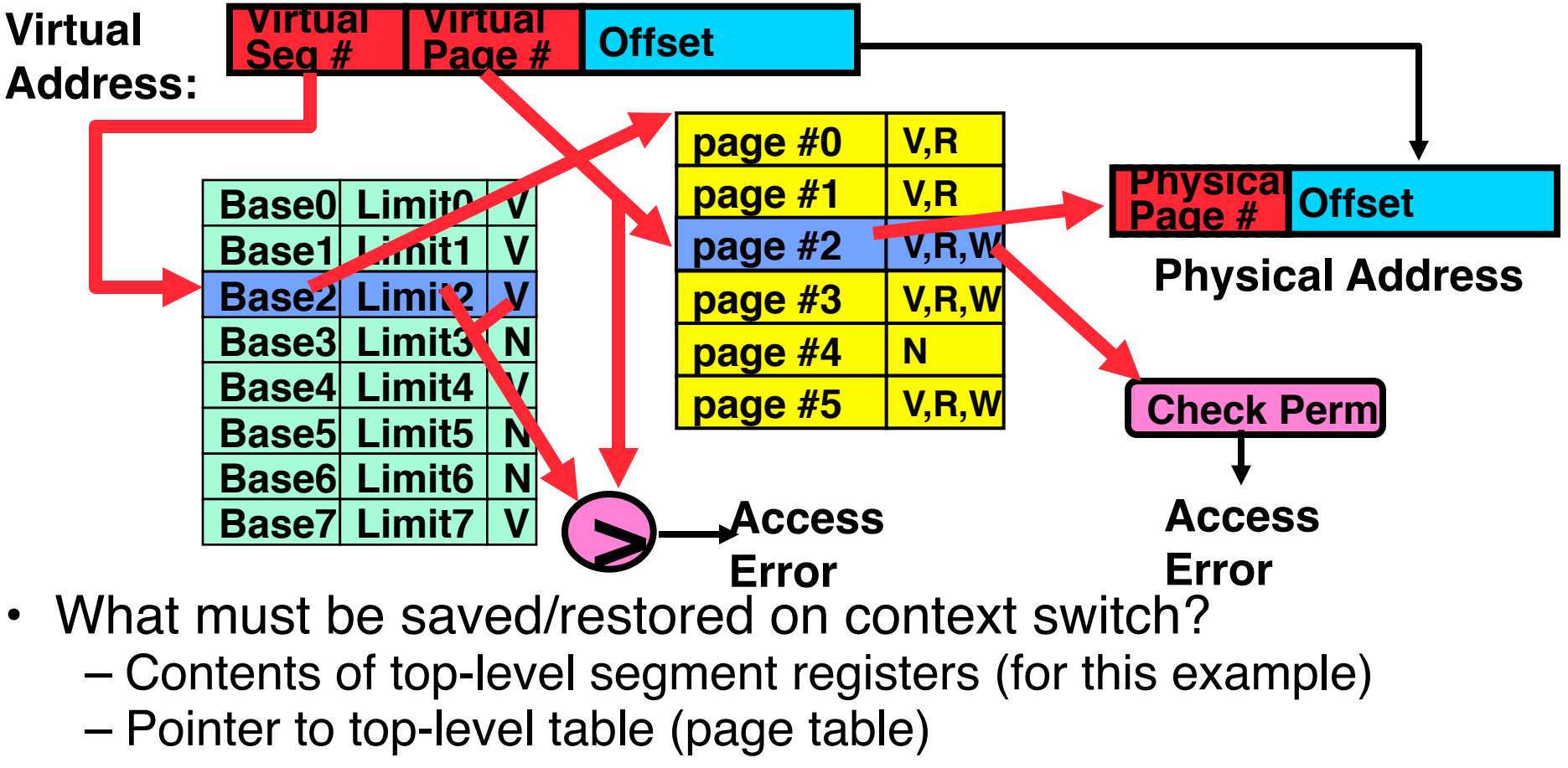

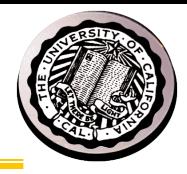

# **What about Sharing (Complete Segment)?**

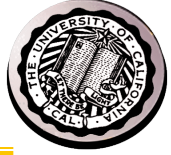

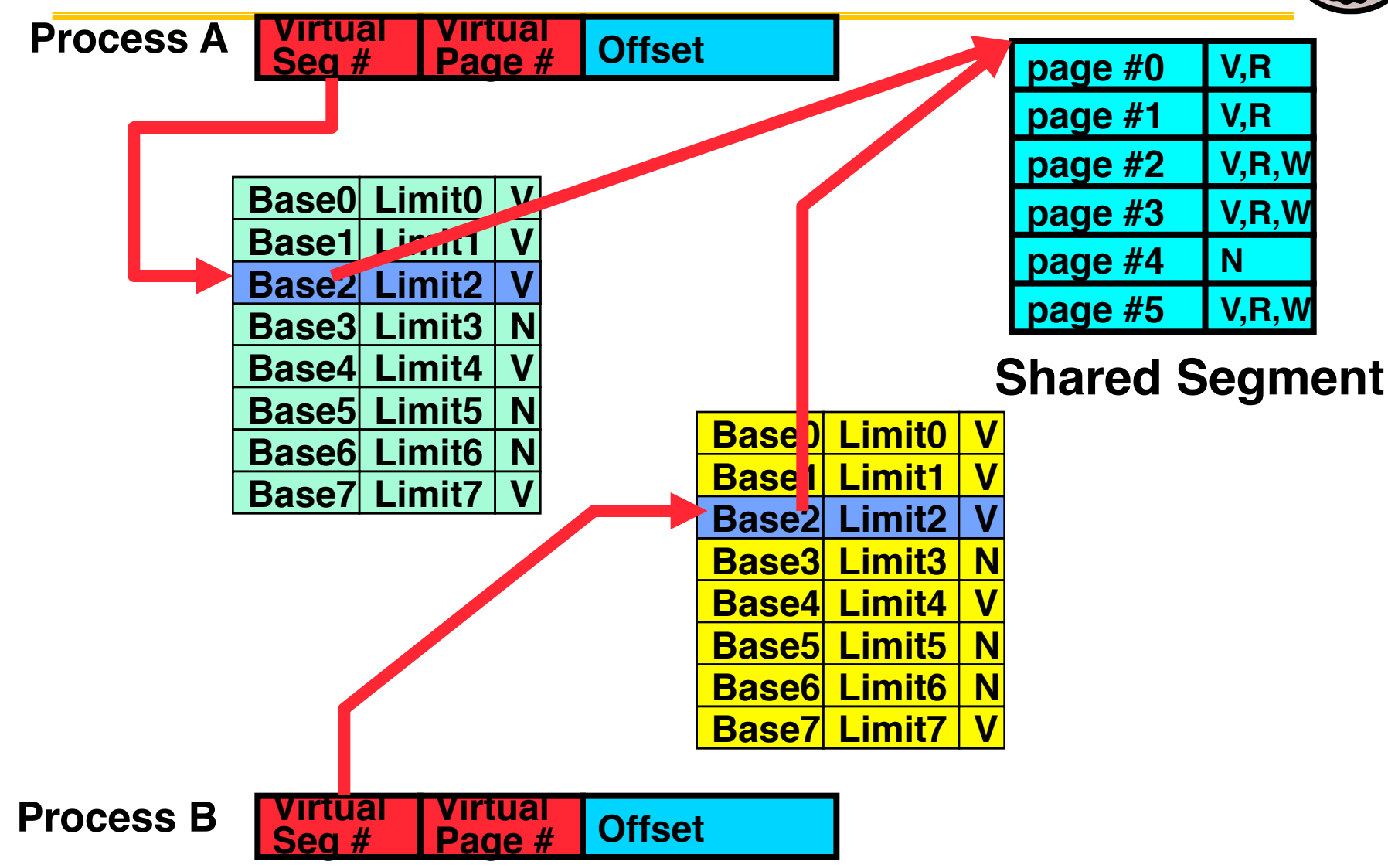

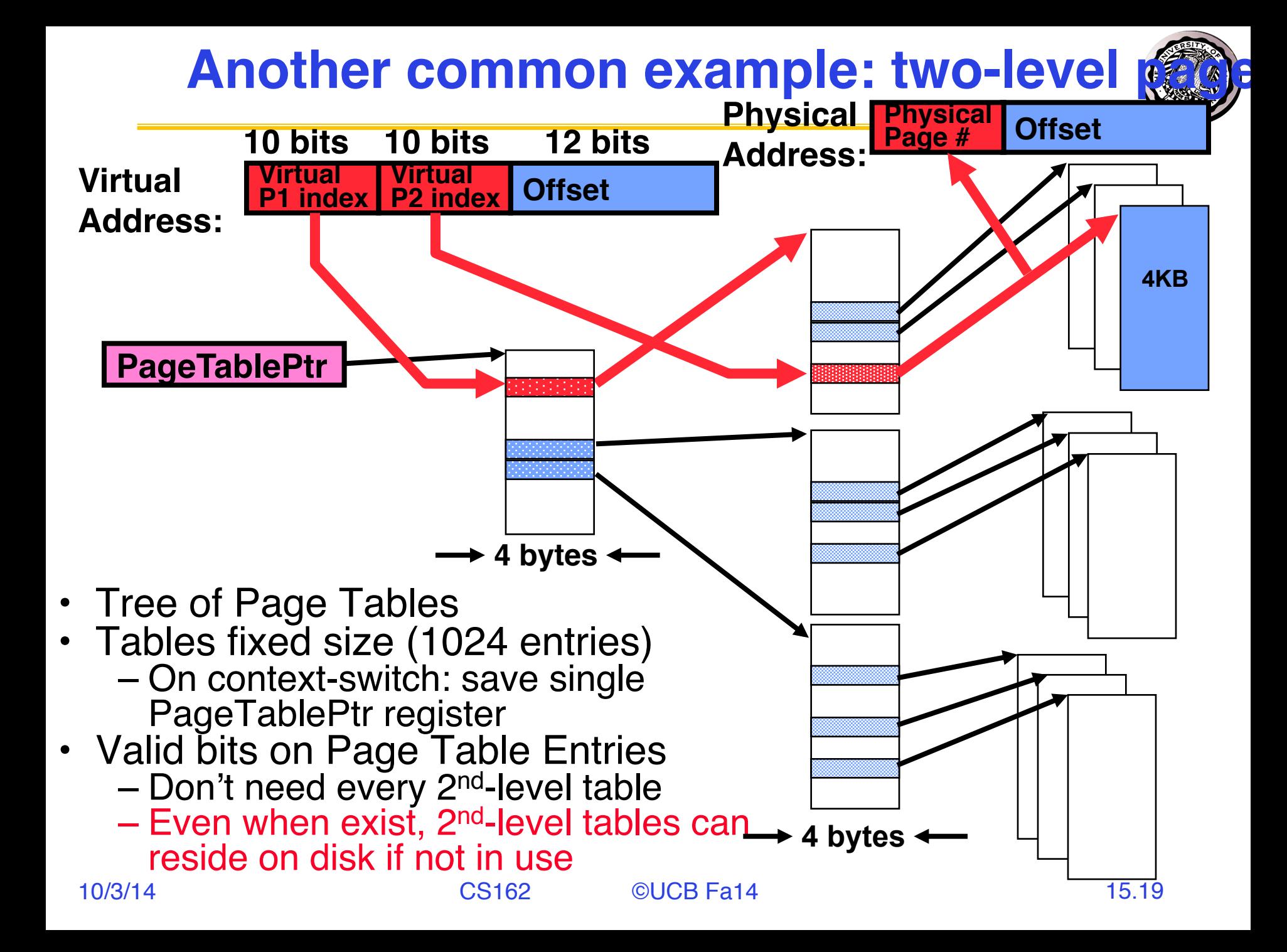

# **Multi-level Translation Analysis**

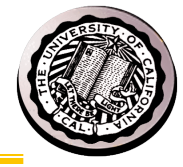

- Pros:
	- Only need to allocate as many page table entries as we need for application – size is proportional to usage
		- » In other words, sparse address spaces are easy
	- Easy memory allocation
	- Easy Sharing
		- » Share at segment or page level (need additional reference counting)
- Cons:
	- One pointer per page (typically 4K 16K pages today)
	- Page tables need to be contiguous
		- » However, previous example keeps tables to exactly one page in size
	- Two (or more, if >2 levels) lookups per reference
		- » Seems very expensive!

## **Summary: Two-Level Paging**

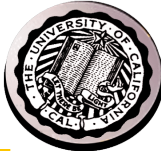

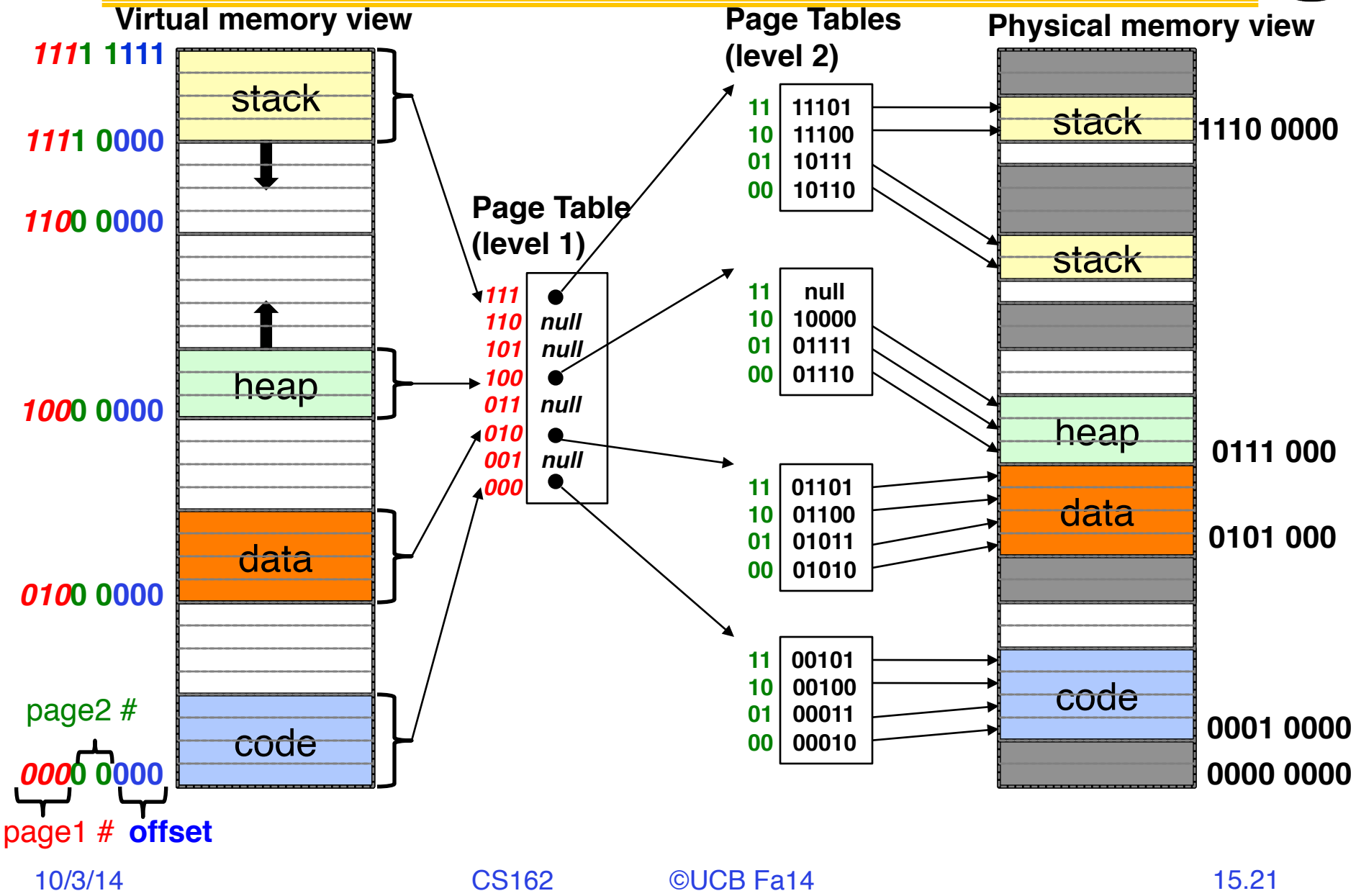

## **Summary: Two-Level Paging**

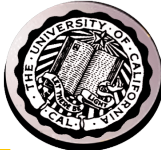

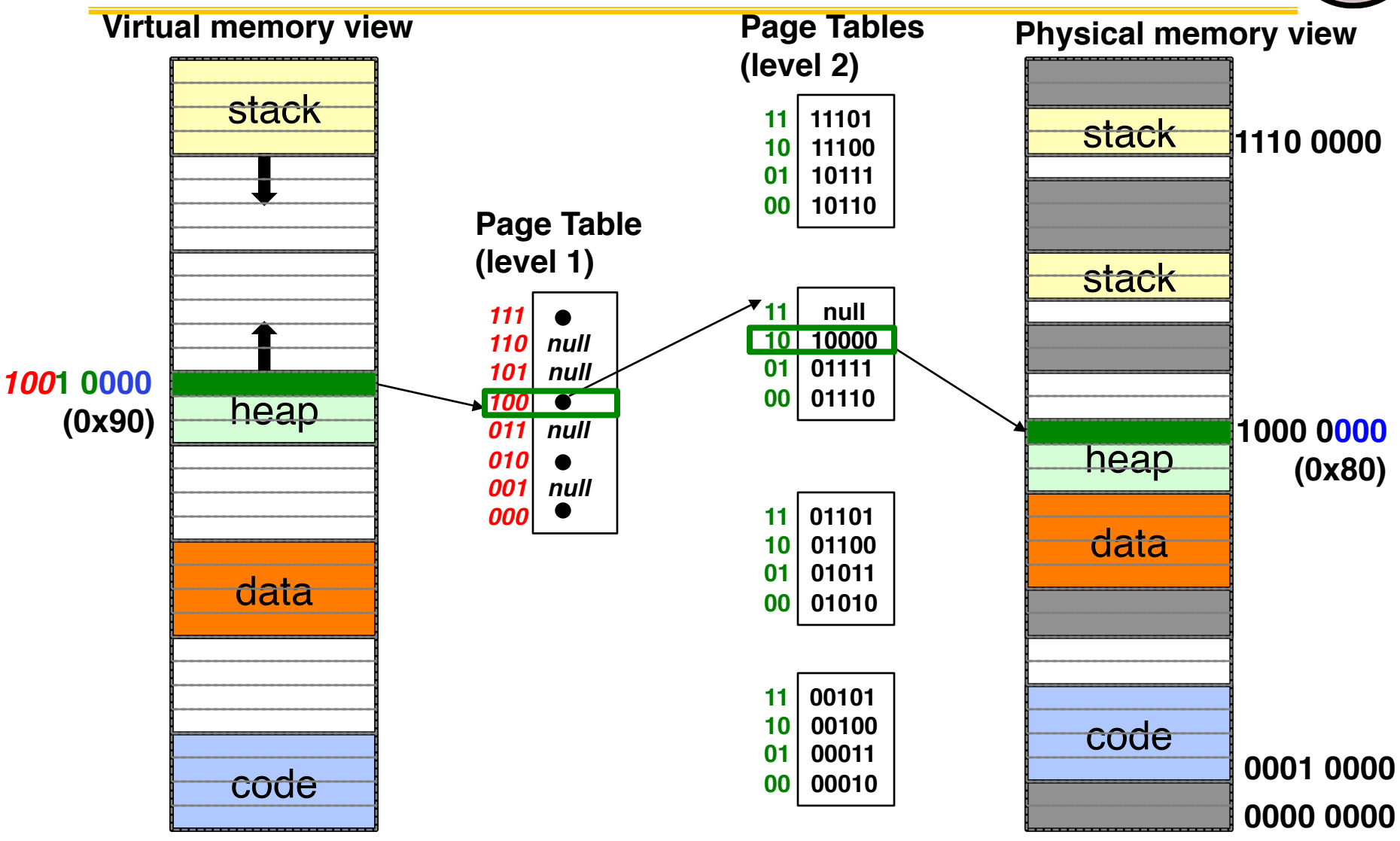

## **Inverted Page Table**

- 
- With all previous examples ("Forward Page Tables")
	- Size of page tables is at least as large as amount of virtual memory allocated to *ALL* processes
	- Physical memory may be much, much less
		- » Much of process' space may be out on disk or not in use

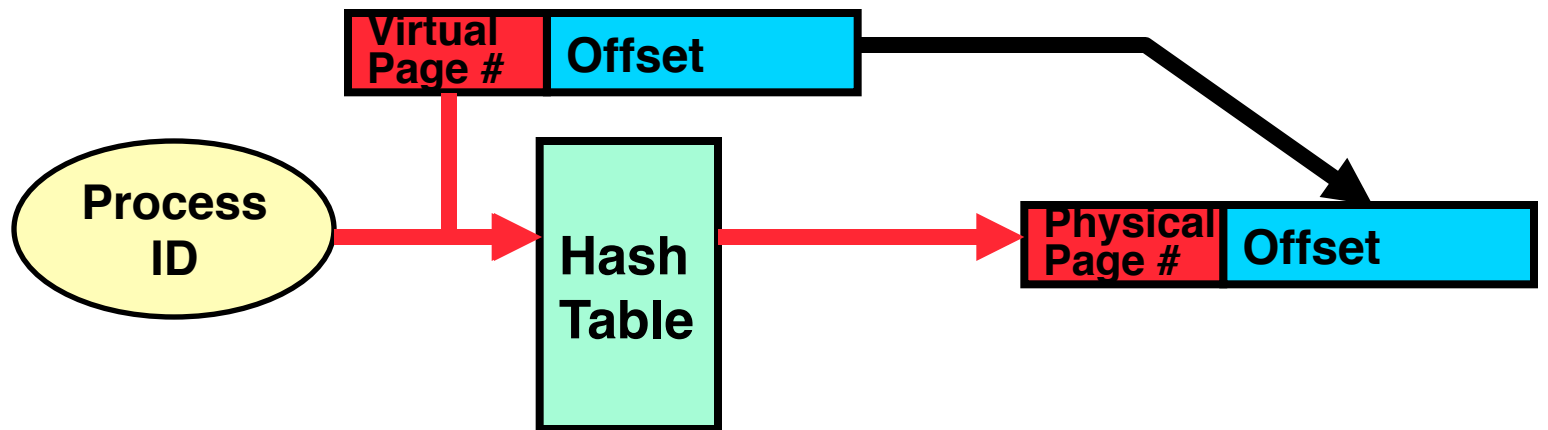

- Answer: use a hash table
	- Called an "Inverted Page Table"
	- Size is independent of virtual address space
	- Directly related to amount of phy mem (1 entry per phy page)
	- Very attractive option for 64-bit address spaces (IA64, PowerPC, UltraSPARC)
- 10/3/14 CS162 ©UCB Fa14 15.23 • Cons: Complexity of managing hash chains in hardware

## **Summary: Inverted Table**

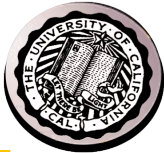

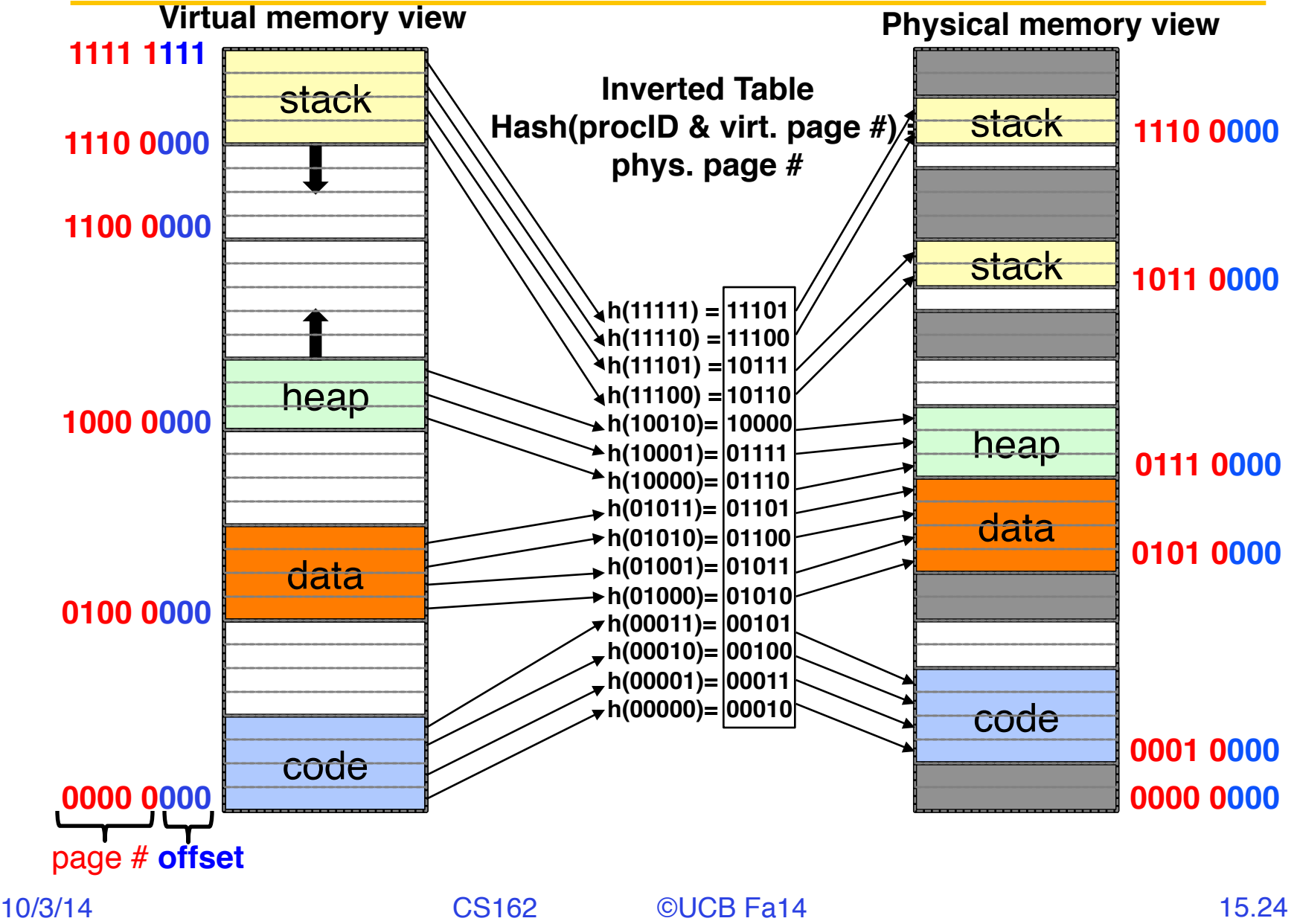

## **Address Translation Comparison**

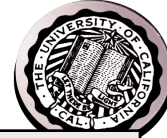

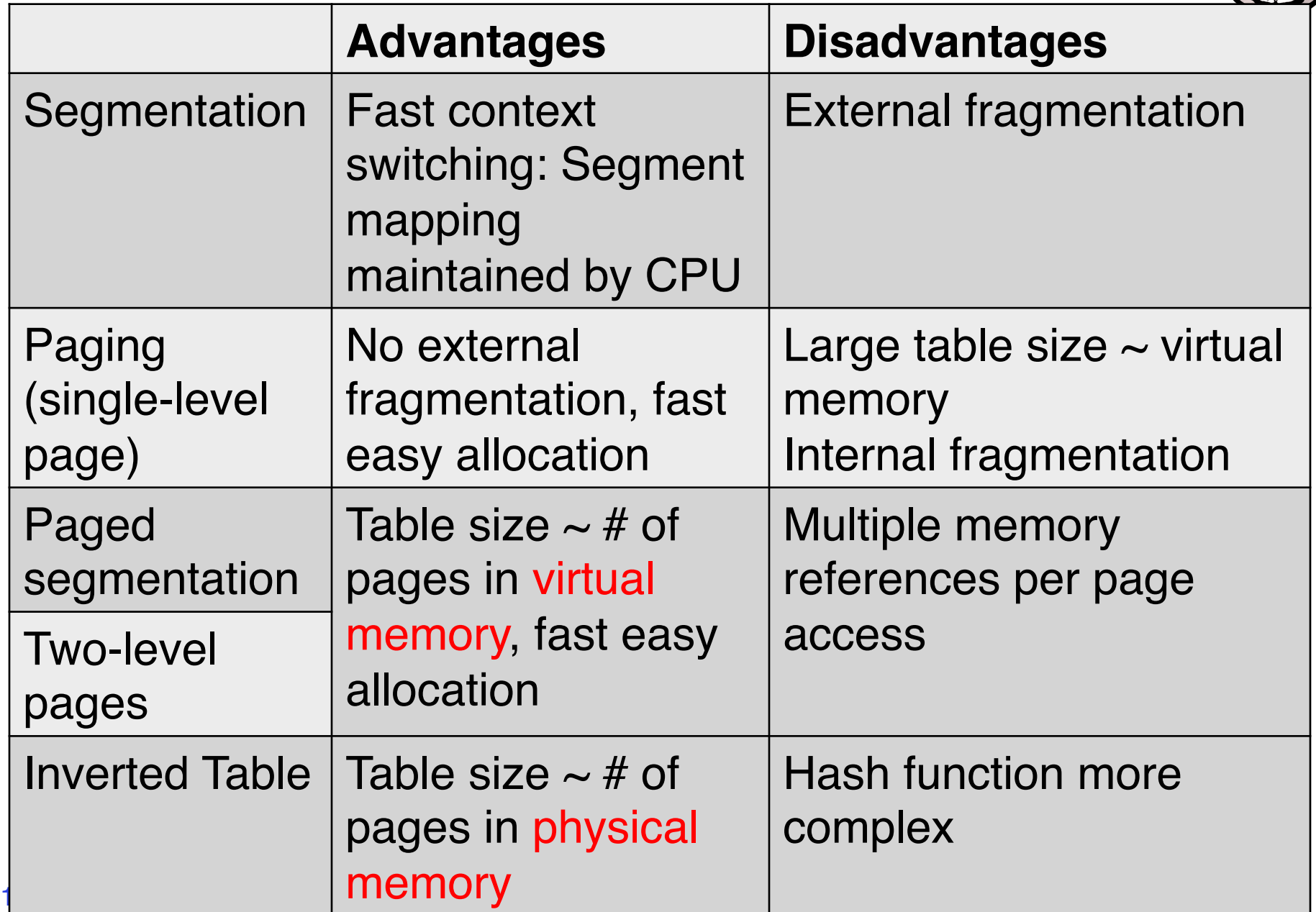

## **What happens when …**

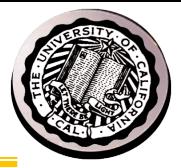

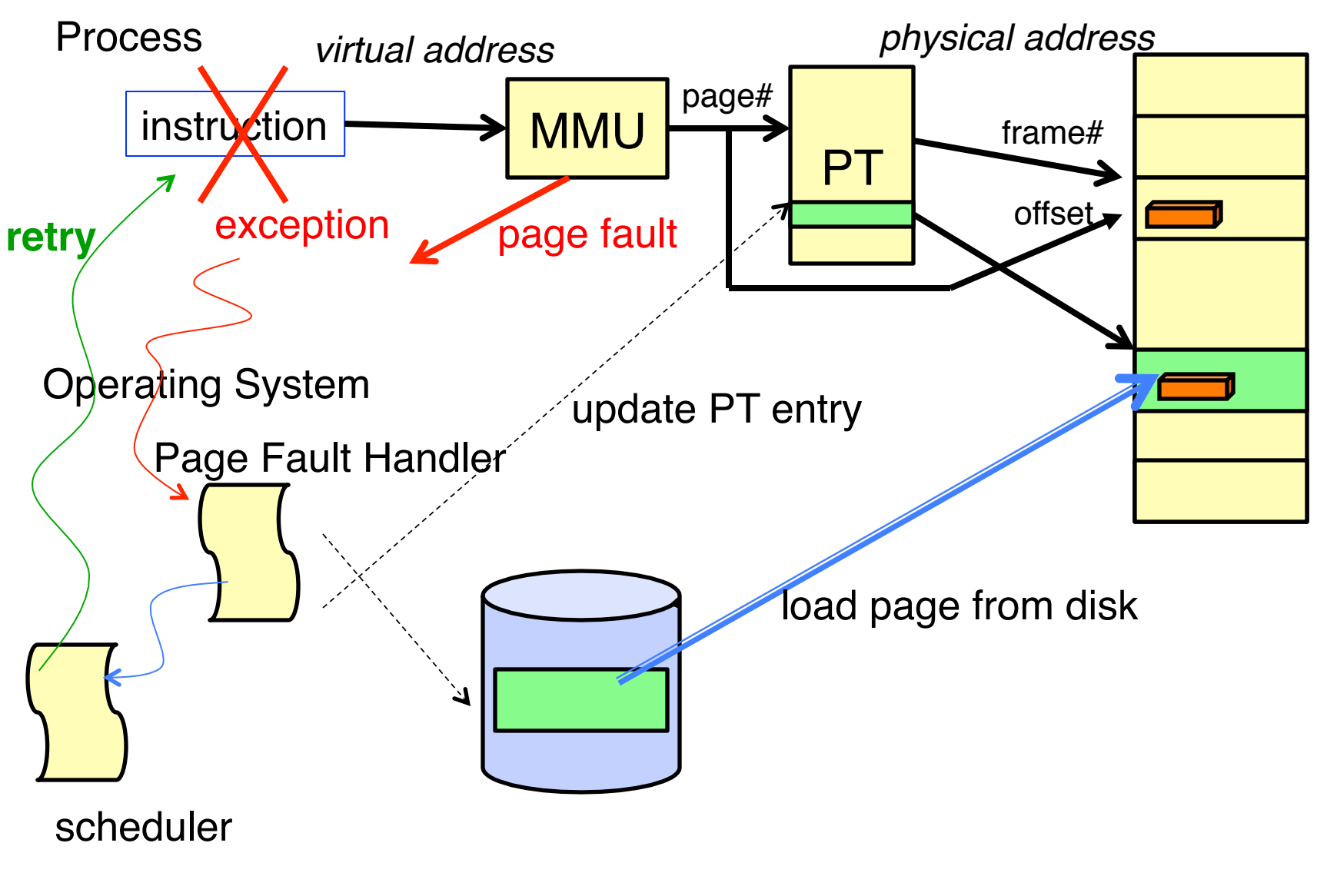

#### **How has OS design choices been influenced by technological change?**

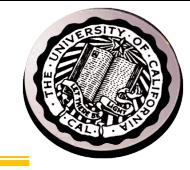

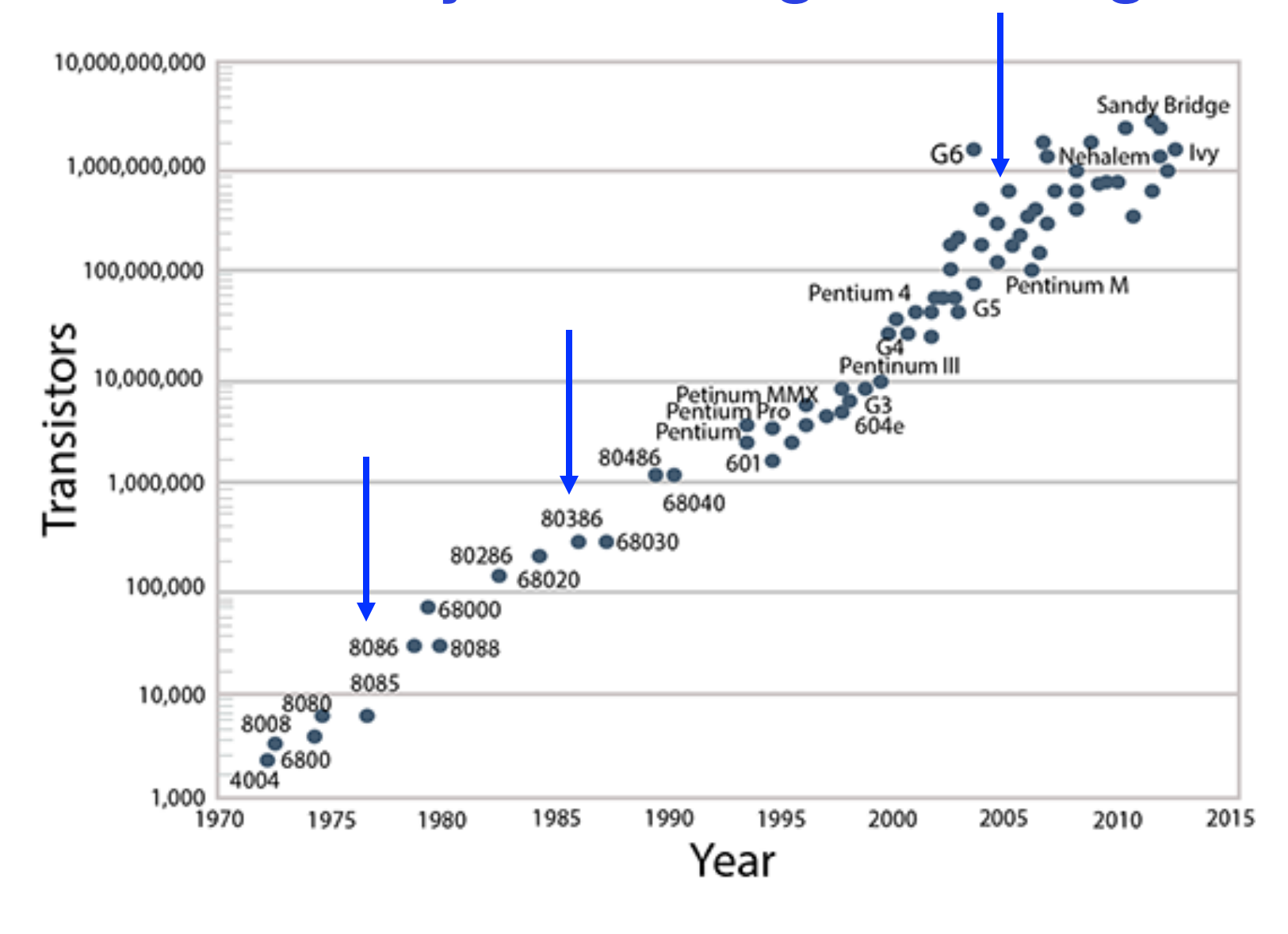

#### **RAM?**

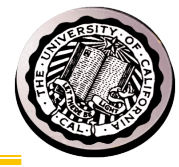

**Figure 7** 2011 ITRS Product Technology Trends:

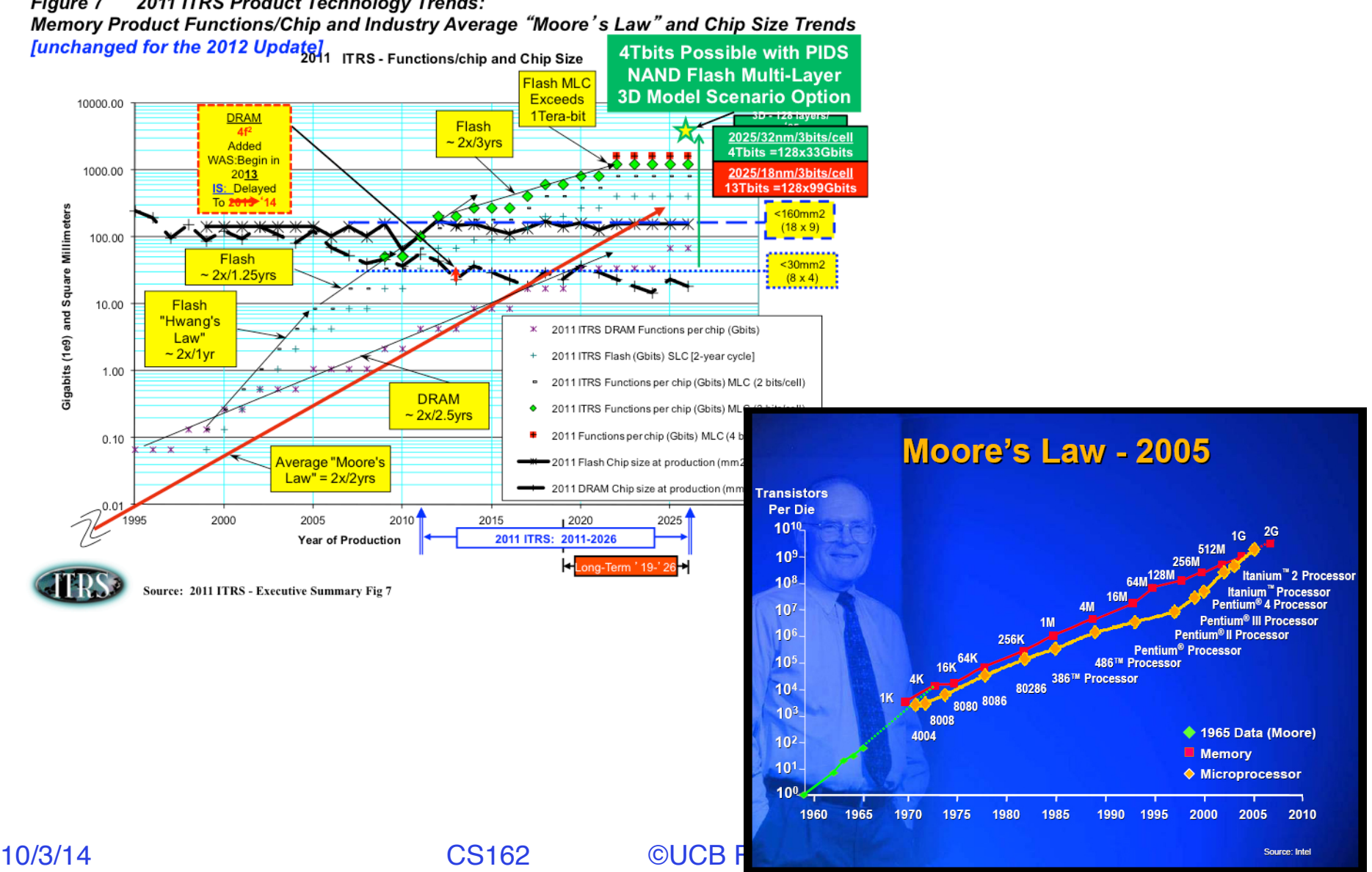

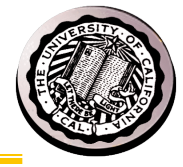

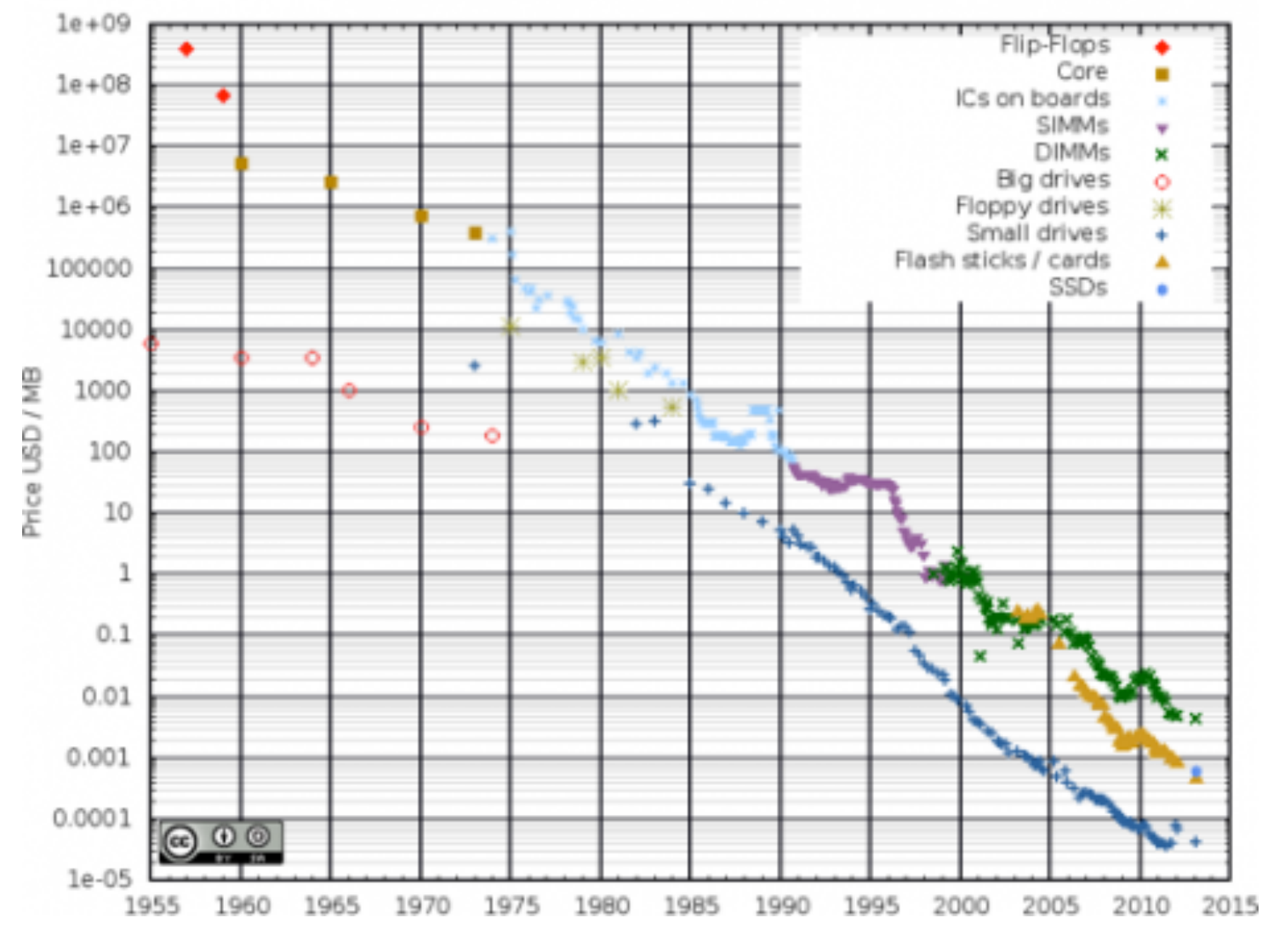

10/3/14 CS162 ©UCB Fa14 15.29

### **Summary**

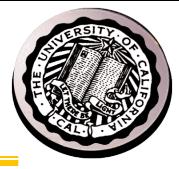

- Memory is a resource that must be multiplexed
	- Controlled Overlap: only shared when appropriate
	- Translation: Change virtual addresses into physical addresses
	- Protection: Prevent unauthorized sharing of resources
- Simple Protection through segmentation
	- Base + Limit registers restrict memory accessible to user
	- Can be used to translate as well
- Page Tables
	- Memory divided into fixed-sized chunks of memory
	- Offset of virtual address same as physical address
- Multi-Level Tables
	- Virtual address mapped to series of tables
	- Permit sparse population of address space
- Inverted page table: size of page table related to physical memory size